## **Branch Percentage**

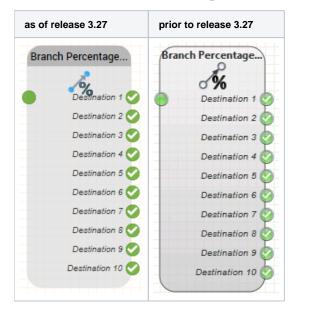

## Function

This function is used to create a percentage distribution within the call flow.

Example: Connect three destinations (outputs Destination 1 ... 3). Parameterise the object to route calls (sum 100%) to 50% Destination 1, 25% to Destinations 2 and 3.

## Parameters

| Object Name | The name of this object instance                       |  |
|-------------|--------------------------------------------------------|--|
| Part 1 10   | The percentage values for the connected object outputs |  |

## Outputs

| Output           | Used when                                                                                         |
|------------------|---------------------------------------------------------------------------------------------------|
| Destination 1 10 | when the closest possible set of values to the set values would be attained by using that output. |